### , tushu007.com

## <<Mac OS X: The Missin>>

<< Mac OS X: The Missing Manual, Leopard Editon ( ) >>

13 ISBN 9787564109110

10 ISBN 7564109114

出版时间:2008

David Pugue

页数:893

PDF

http://www.tushu007.com

# <<Mac OS X: The Missin>>

## , tushu007.com

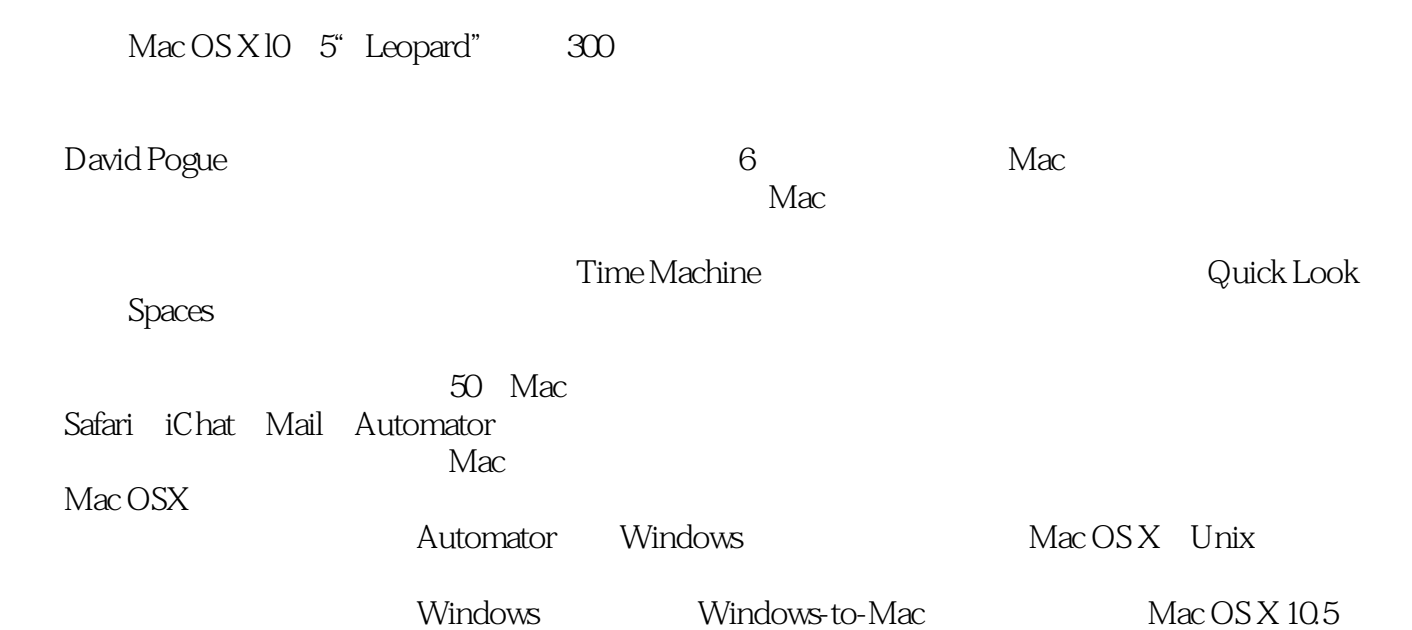

## <<Mac OS X: The Missin>>

## , tushu007.com

David Pogue **Emmy** CBS News Missing Manual

#### <<Mac OS X: The Missin>>

Introduction What's New in Leopard About This Book The Very BasicsPart One: The Mac OS X Desktop Chapter 1: Folders and Windows Getting into Mac OS X Windows and How to Work Them The Four Window Views Icon View List View Column View Cover Flow View Quick Look Logging Out, Shutting Down Getting Help in Mac OS X Chapter 2: Organizing Your Stuff The Mac OS X Folder Structure Icon Names Selecting Icons Moving and Copying Icons Aliases: Icons in Two Places at Once Color Labels The Trash Get Info Chapter 3: Spotlight The Spotlight Menu The Spotlight Window Customizing Spotlight Smart Folders Chapter 4: Dock, Desktop, and Toolbars The Dock Setting Up the Dock Using the Dock The Finder Toolbar Designing Your Desktop Menulets: The Missing ManualPart Two: Programs in Mac 0S X Chapter 5: Documents, Programs, and Spaces Opening Mac OS X Programs The "Heads-Up" Program Switcher Expose: Death to Window Clutter Spaces: Your Free Qua&Display Mac Hiding Programs the Old-Fashioned Way How Documents Know Their Parents Keyboard Control The Save and Open Dialog Boxes Two Kinds of Programs: Cocoa and Carbon The Cocoa Difference Universal Apps (Intel Macs) Installing Mac OS X Programs Dashboard Web Clips: Make Your Own Widgets Chapter 6: Time Machine, Syncing, and Moving Data Moving Data Between Documents Exchanging Data with Other Macs Exchanging Data with Windows PCs Time Machine iSync .Mac Sync Chapter 7: Automator and AppleScript Introducing Automator Building Your Own Workflow Doing More with Automator Workflows as Programs and Plug-ins Getting Started with AppleScript Chapter 8: Windows on Macintosh Boot Camp Windows in a WindowPart Three: The Components of Mac OS X Chapter 9: System Preferences The System Preferences Window .Mac Accounts Appearance Bluetooth CDs & DVDs Date & Time Desktop & Screen Saver Displays Dock Energy Saver Expose & Spaces International Keyboard & Mouse Network Parental Controls Print & Fax QuickTime Security Sharing Software Update Sound Speech Spotlight Startup Disk Time Machine Universal Access Chapter 10: The Free Programs Your Free Mac OS X Programs Address Book AppleScript Automator Calculator Chess Dashboard Dictionary DVD Player Expose Font Book Front P, ow GarageBand iCal iChat iDVD Image Capture iMovie, iPhoto iSync iTunes Mail Photo Booth Preview QuickTime Player Safari Stickies System Preferences TextEdit Time Machine Utilities: Your Mac OS X Toolbox Chapter ! 1" CDs, DVDs, and iTunes How the Mac Does Disks Burning CDs and DVDs iTunes: The Digital Jukebox DVD MoviesPart Four: The Technologies of Mac OS X Chapter 12: Accounts, Parental Controls, and Security Introducing Accounts Creating an Account Parental Controls Editing Accounts Setting Up the Login Process Signing In, Logging Out Sharing Across Accounts Fast User Switching Six Mac OS X Security Shields Chapter 13: Networking, File Sharing, and Screen Sharing Wiring the Network File Sharing Accessing Shared Files Networking with Windows Screen Sharing More Dialing In from the Road Chapter 14: Printing, Faxing, Fonts, and Graphics Mac Meets Printer Making the Printout Managing Printouts Printer Sharing Faxing PDF Files Fonts-and Font Book ColorSync Graphics in Mac OS X Screen-Capture Keystrokes Chapter 15: Sound, Movies, and Speech Playing Sounds Recording Sound QuickTime Movies Speech Recognition The Mac Reads to You VoiceOver Ink: Handwriting Recognition Front Row Chapter 16: The Unix Crash Course Terminal Navigating in Unix Working with Files and Directories Online Help Terminal Preferences Terminal Tips and Tricks Changing Permissions with Terminal 20 Useful Unix Utilities Putting It Together Chapter 17: Hacking Mac OS X TinkerTool: Customization 101 Redoing Mac OS X's Graphics Replacing the Finder Icons Rewriting the Words Your Bright Hacking FuturePart Five: Mac OS Online Chapter 18: Internet Setup

#### , tushu007.com

### <<Mac OS X: The Missin>>

The Best News You've Heard All Day Network Central-and Multihoming Broadband Connections Dial-up Modem Connections Switching Locations internet Sharing .Mac Services Intemet Location Files Chapter 19: Mail and Address Book Setting Up Mail Checking Your Mail Writing Messages Stationery Reading Email The Anti-Spare Toolkit RSS Feeds Notes To Dos Address Book Chapter 20: Safari Safari RSS: The Missing Manual Chapter 21: iChat Welcome to iChat Three Chat Networks Signing Up The Buddy Lists Making a List Let the Chat Begin Text Chatting Audio Chats Video Chats Sharing Your Screen iChat Theater iChat Tweaks Chapter 22: SSH, FTP, VPN, and Web Sharing Web Sharing FTP Connecting from the Road Remote Access with SSH Virtual Private NetworkingPart Six: Appendixes Appendix A: Installing Mac OS X 10.5 Getting Ready to Install Four Kinds of Installation The Basic Installation The Upgrade Installation The Clean Install ("Archive and Install") Erase & Install The Setup Assistant UninstaUing Mac OS X 10.5 Appendix B: Troubleshooting Minor Eccentric Behavior Frozen Programs (Force Quitting) Can't Move or Rename an Icon Application Won't Open Startup Problems Fixing the Disk Where to Get Troubleshooting Help Appendix C: The Windows-to-MacDictionary Appendix D: Where to Go From Here Web Sites Free Email Newsletters Advanced Books, Programming BooksThe Master Mac OS X Secret Keystroke ListIndex

### , tushu007.com

## <<Mac OS X: The Missin>>

本站所提供下载的PDF图书仅提供预览和简介,请支持正版图书。

更多资源请访问:http://www.tushu007.com